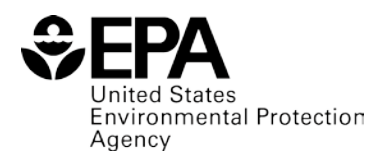

## EJSCREEN Public Q&A

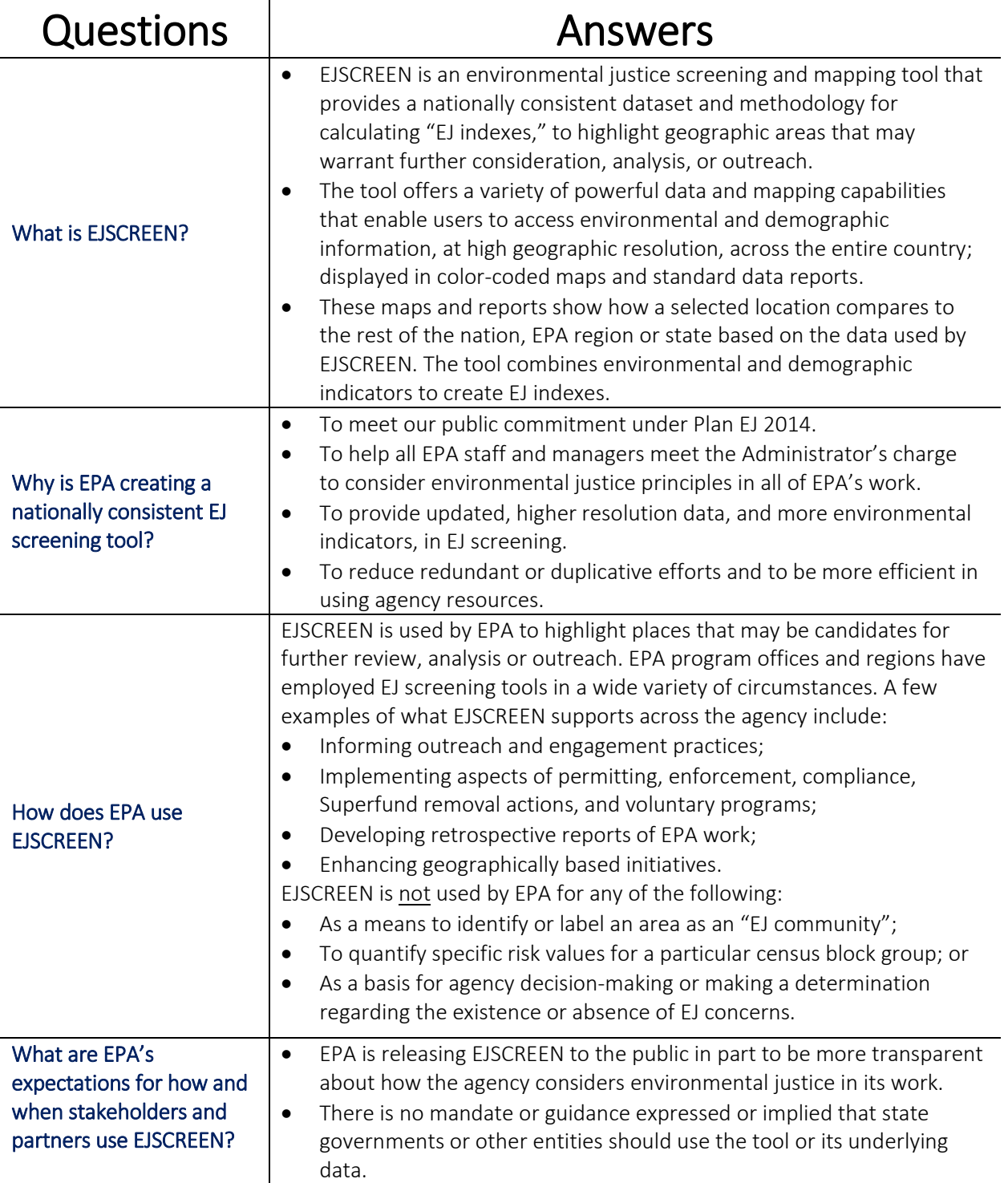

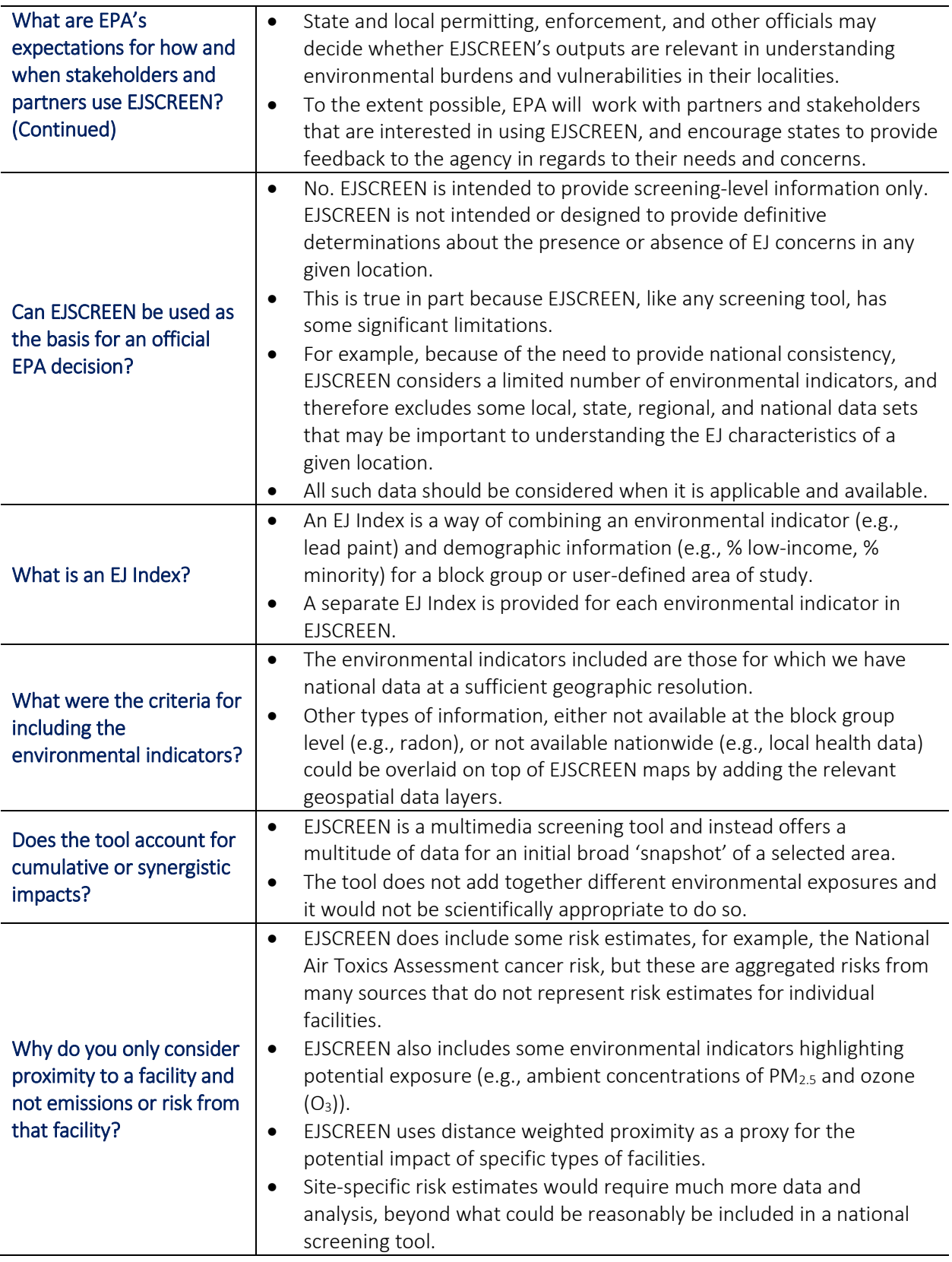

| Why do only certain types<br>of sites have a proximity<br>measure?           | The intent of the proximity measures is to include facilities that are<br>$\bullet$<br>important and not covered in another environmental indicator.<br>Risk Management Plan (RMP) sites are included because of the<br>$\circ$<br>potential severe effects of an accidental release of a highly<br>hazardous substance into the air.<br>Treatment Storage and Disposal Facilities are included because<br>$\circ$<br>they were the focus of much early EJ research and community<br>action.<br>EPA National Priorities List (NPL)/ Superfund sites are included<br>$\circ$<br>because of the concerns associated with being in close proximity                                                                                                    |
|------------------------------------------------------------------------------|----------------------------------------------------------------------------------------------------|
|                                                                              | to an NPL site.<br>Major direct water dischargers are included because they are the<br>$\circ$<br>largest point sources that discharge directly to water bodies.                                                                                                    |
| Why aren't Toxic Release<br>Inventory (TRI) sites<br>included?               | Around 60% of TRI facilities emit hazardous air pollutants and would<br>$\bullet$<br>therefore, in most cases, be included in EJSCREEN's National-Scale Air<br>Toxics Assessment (NATA) environmental indicators.<br>In addition, there is some further overlap between TRI and RMP<br>$\bullet$<br>facilities.                                                                                                    |
| <b>How does EJSCREEN</b><br>measure "low-income"<br>and "minority"?          | Low-income is defined the number or percent of a block group's<br>$\bullet$<br>population in households where the household income is less than or<br>equal to twice the federal poverty level.<br>Minority is defined as all but Non-Hispanic White Alone.<br>٠                                                                                                    |
| Why is the NATA <sup>1</sup> data at<br>the census tract level?              | EPA recommends that the census tract data be used to determine<br>$\bullet$<br>geographic patterns of risks within counties rather than to pinpoint<br>specific risk values for each census block group. If risk information was<br>provided only at the county level, the results would be less informative<br>because they would show one risk number to represent each county.<br>Information on the potential variability of risk within each county<br>would be lost.<br>EPA developed NATA as a tool to inform both national and more<br>$\bullet$<br>localized efforts to collect air toxics information and characterize<br>emissions (e.g., to prioritize pollutants and geographic areas of<br>interest for more refined data collection such as monitoring). Our<br>analysis has shown that the patterns (i.e., relatively higher and lower<br>levels of risk within a county) represent actual fluctuations in overall<br>average population risks within the county. Less evidence indicates<br>that the assessment pinpoints the exact locations where higher risk<br>exists, or that the assessment captures the highest risks in a county. |
| Why are cancer risks from<br>diesel PM not included in<br>EJ Screen results? | The Diesel PM indicator in EJSCREEN measures concentrations, not<br>$\bullet$<br>cancer risk. Cancer risks from diesel PM are not in EJSCREEN because<br>data are not sufficient to develop a quantitative estimate of<br>carcinogenic potency for this pollutant.<br>However, EPA has concluded that diesel exhaust is among the<br>$\bullet$<br>substances that the national-scale assessment suggests pose the<br>greatest relative risk. First, several human epidemiology studies link<br>increased lung cancer with diesel PM. Furthermore, exposures in                                                                                                    |

<span id="page-2-0"></span><sup>&</sup>lt;sup>1</sup> 2005 NATA home page[: http://www.epa.gov/ttn/atw/nata2005/index.html](http://www.epa.gov/ttn/atw/nata2005/index.html)

l

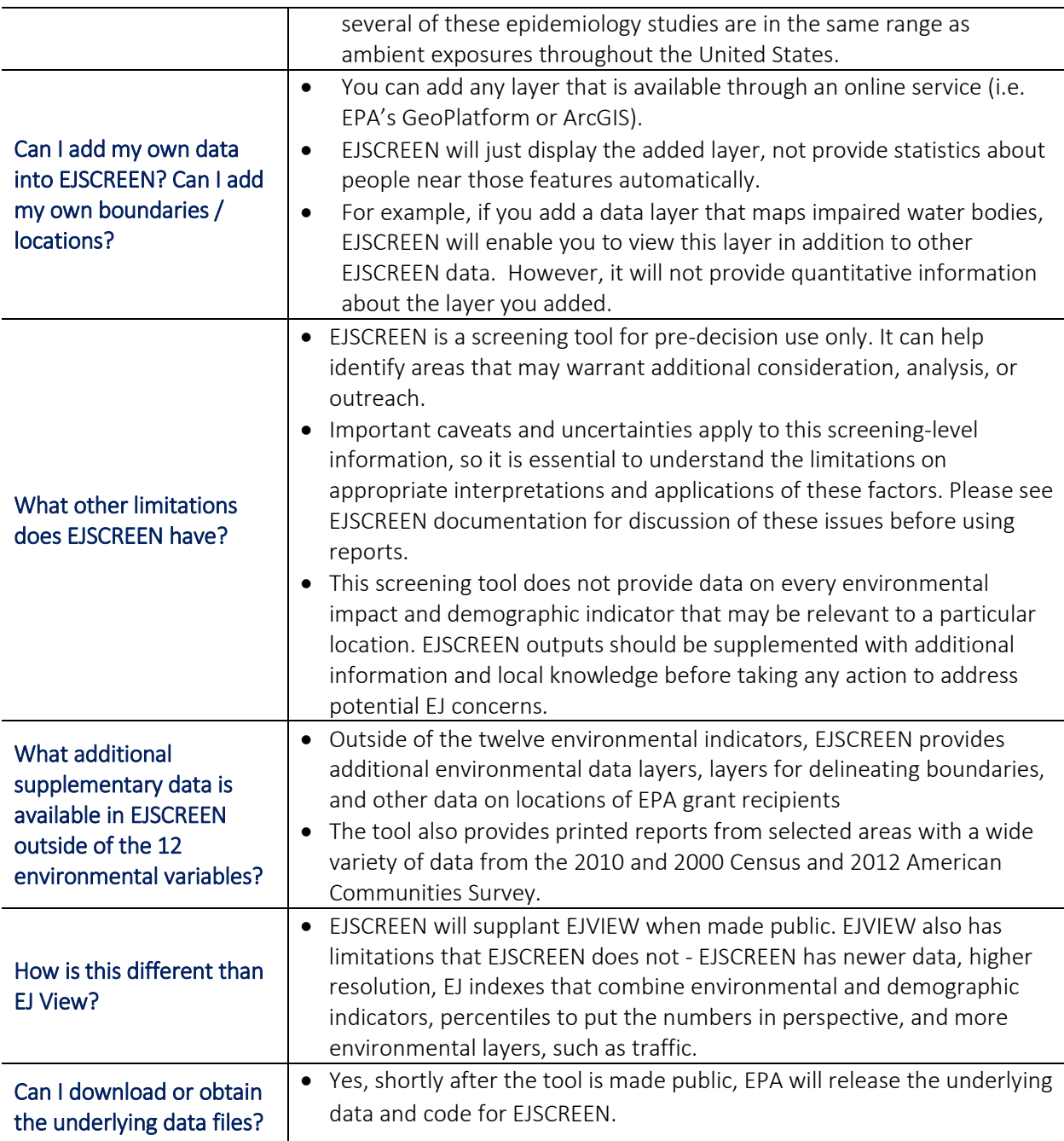

For more information, please reach out to the following points of contact for your region or National Program Office (*click on names for e-mail address to appear*):

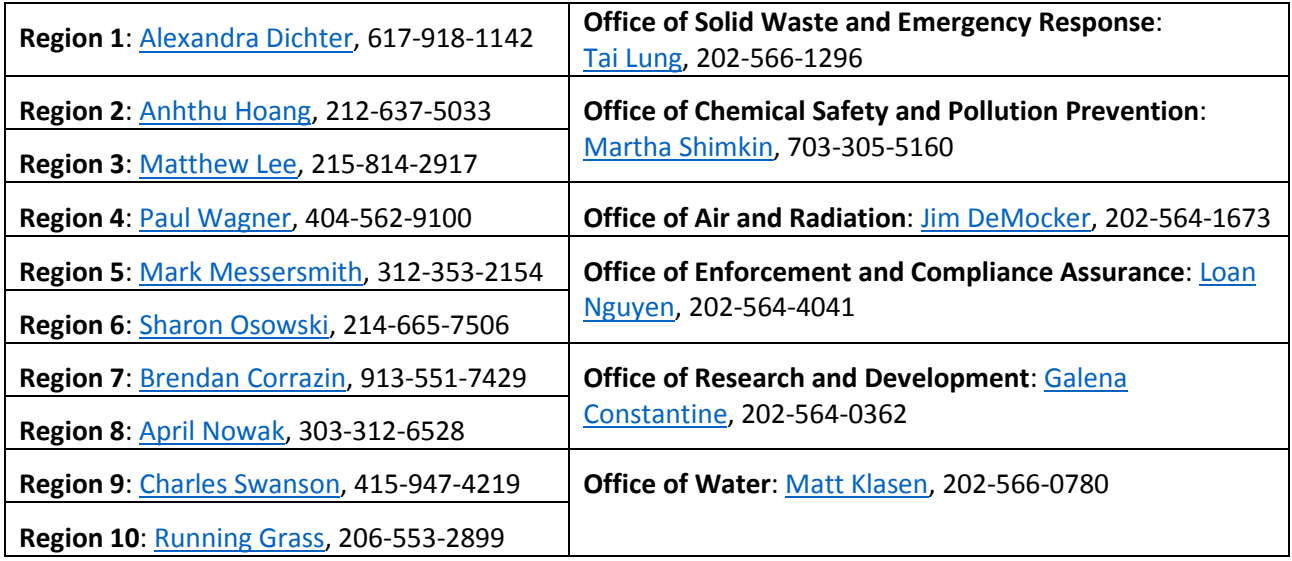